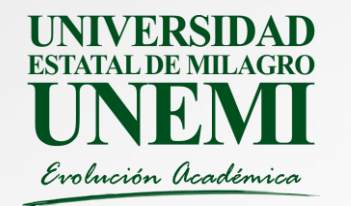

# **Unidad 4. Diseño de Bloques Completos al Azar**

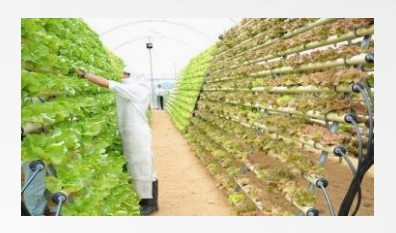

- El diseño de Bloques Completos al Azar (DBCA) es un de los diseños experimentales que tienen mayores aplicaciones en el área de ingeniería.
- Este diseño es especialmente útil, para experimentos en industria en donde no es muy alto el numero de tratamientos que se evalúan y el área experimental sigue un gradiente de productividad predecible

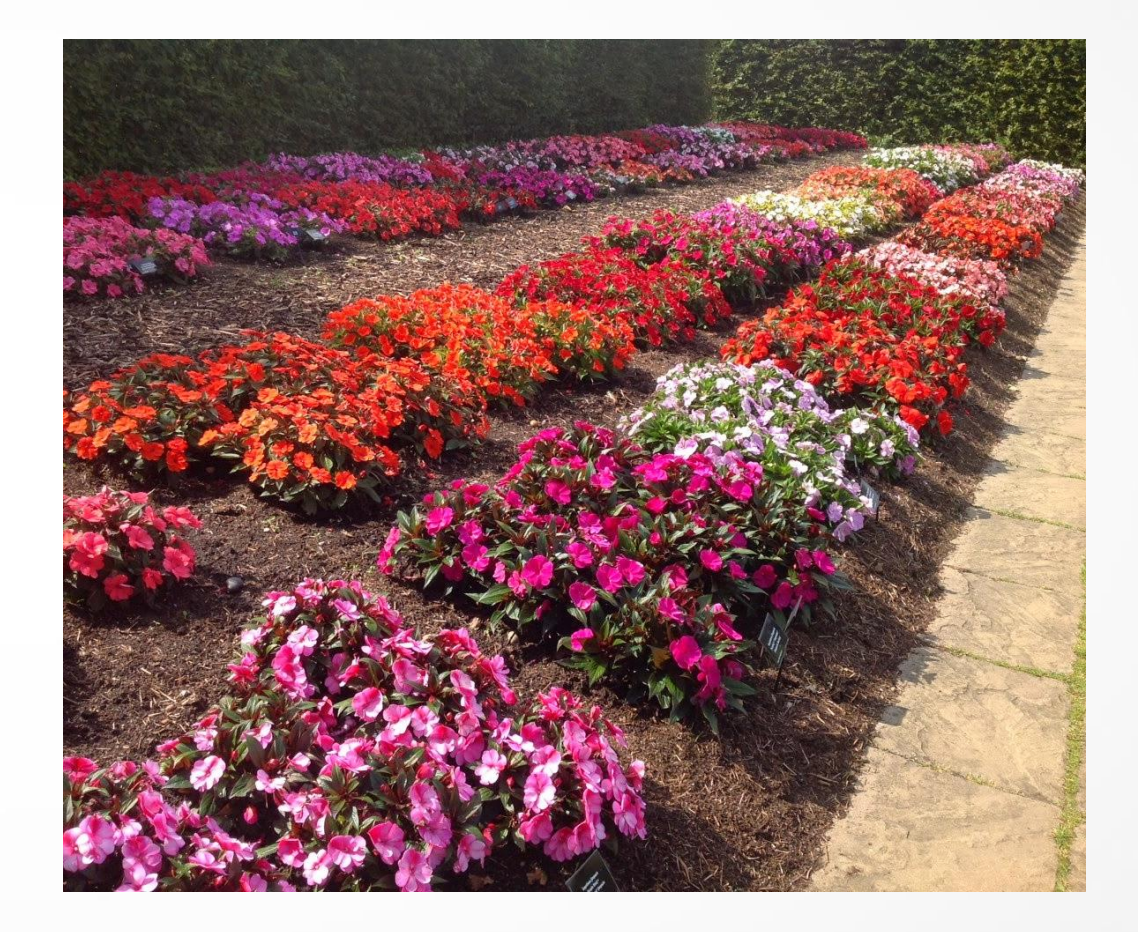

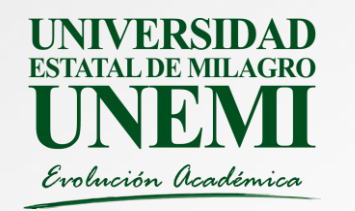

# **3.2.1 Características generales**

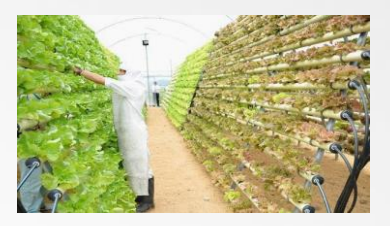

- La principal característica que distingue a este diseño es la presencia de bloques o franjas de igual tamaño, conteniendo a cada uno de los tratamientos que se ensayan
- La formación de bloques reduce el error experimental eliminando la contribución de fuentes de variación conocidas sobre las unidades experimentales.
- Debido a que solo la variación dentro de bloques resulta parte del error experimental la conformación de los bloques es más efectiva cuando el área experimental tiene un gradiente de productividad predecible.

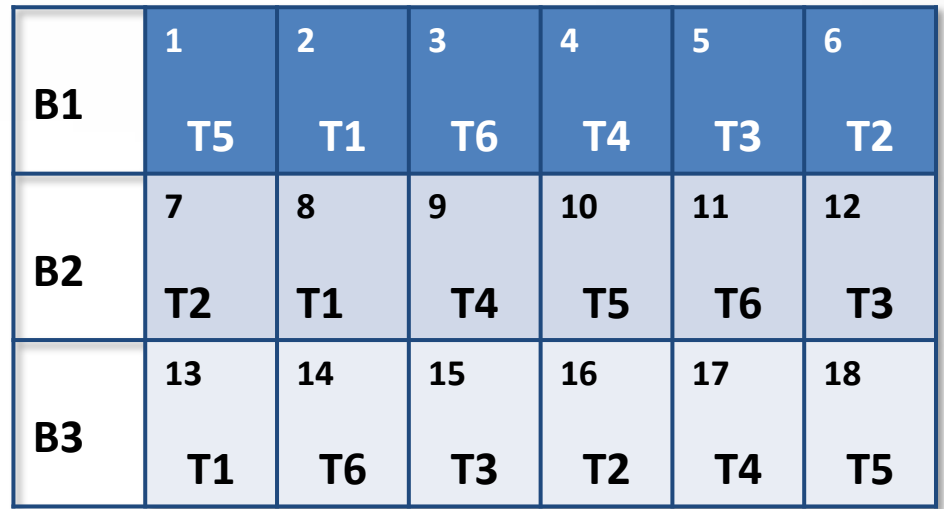

Esquema de aleatorización en donde cada tratamiento (Ti) ocurre una sola vez en cada bloque.

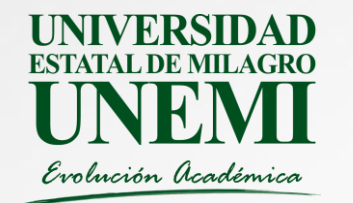

# **3.2.2. Modelo Lineal**

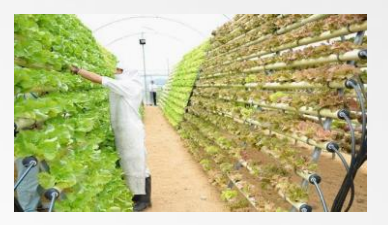

*El modelo lineal que define a un diseño de bloques completos al azar es el siguiente:*

# $y_{ij} = \mu + \tau_i + \beta_i + \varepsilon_{ij}$

Donde:

*yij = respuesta observada con el tratamiento i en el bloque j*

 $\mu$  = media general

<sup>t</sup>*<sup>i</sup> = efecto del tratamiento i; i=1,2,…,t*

b*<sup>j</sup> = efecto del bloque j; j=1,2,…,r*

<sup>e</sup>*ij = termino de error asociado al tratamiento i en el bloque j*

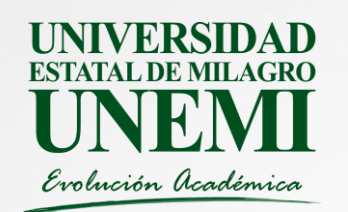

# **3.2.3 Pasos para la realización del análisis de varianza**

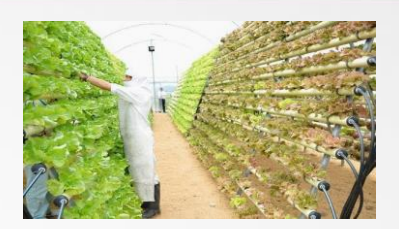

### 1. Obtener el Factor de Corrección (F.C)

$$
F.C. = \frac{(Y_{.})^{2}}{r \times t}; \ Y_{.} = \sum_{i=1}^{t} \sum_{j=1}^{r} Y_{ij}
$$

## 2. Obtener la Suma de Cuadrados Total SC Total

$$
S. C. Total = \sum_{i=1}^{t} \sum_{j=1}^{r} y_{ij}^{2} - F. C.
$$

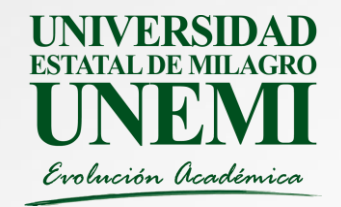

3. Obtener Suma de Cuadrados de Bloques  $SC$  Bloques  $=$   $\sum$  $j=1$  $\boldsymbol{r}$  $Y_j^2/t - F.C.$   $Y_j = \sum_{i=1}^{N} Y_i$  $i=1$  $\boldsymbol{t}$  $y_{ij}$ 

4. Obtener Suma de Cuadrados de Tratamientos

$$
SC\,Trat = \frac{\sum_{i=1}^{t} Y_i^2}{r} - F.C. \qquad Y_i = \sum_{j=1}^{r} y_{ij}
$$

5. Obtener Suma de Cuadrados del Error

SC Error=SC Total- SC Bloques- SC Tratamientos

6. Obtener Grados de Libertad

g.l. Tratamientos = t-1 g.l. Bloques =  $r-1$ g.l. Error =  $(t-1) x (r-1)$  g.l. Total =  $(t x r)-1$ 

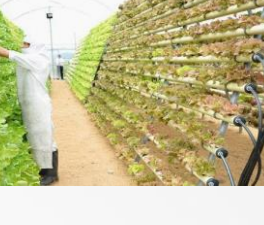

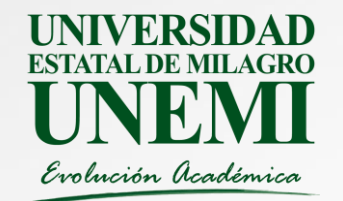

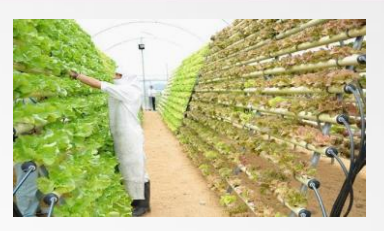

7. Obtener Cuadrados Medios

$$
CMBloques = \frac{SCBloques}{g.l.bloques}
$$

$$
CMTrat = \frac{SCTrat}{g.l.Trat}
$$

$$
CMError = \frac{SC Error}{g.l. Error}
$$

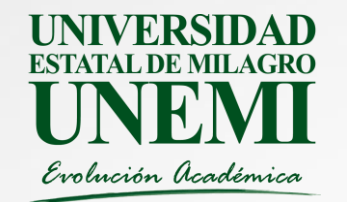

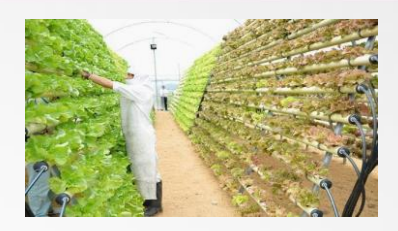

### 8. Obtener Valores de F

$$
FBloques = \frac{CM \, Bloques}{CM \, Error}
$$
\n
$$
Ftrat = \frac{CM \, trat}{CM \, Error}
$$

#### 9. Obtener el Coeficiente de Variación

$$
CV(%) = \left(\frac{\sqrt{CM Error}}{\overline{Y}_{..}}\right) \times 100 \quad \overline{Y}_{..} = Media general
$$

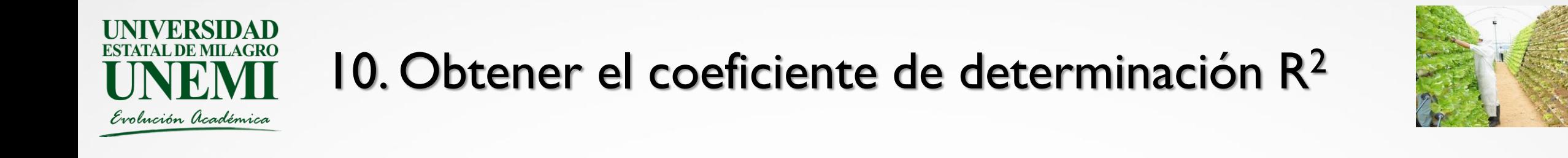

$$
R^2 = \frac{SC\,Bloques + SC\,Tratamientos}{SC\,Total}
$$

- R<sup>2</sup> indica la proporción de la suma de cuadrados total que es explicada por la variación entre bloques y entre tratamientos.
- **Conforme el valor de R**<sup>2</sup> se aproxima a 1.0 esto indicará que los datos analizados tuvieron un mejor ajuste del modelo lineal.

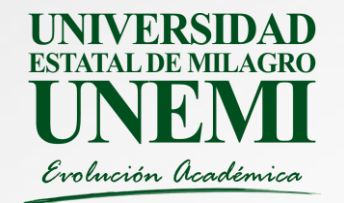

#### 11. Calcular la Eficiencia Relativa del Bloqueo

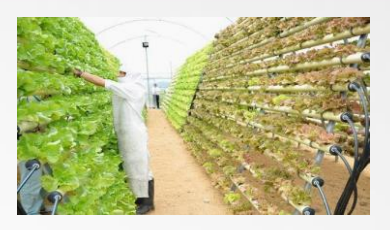

$$
ERB = \frac{(r-1)CMBloques + r(t-1)CMFrror}{(rt-1)CMFrror}
$$

- Si ERB > 1.0 esto indicará que con la formación de bloques se redujo el error experimental con relación al diseño completamente aleatorizado, y por lo tanto el diseño de bloques completos al azar resulto eficiente.
- Si ERB < 1.0 esto indicará que con la formación de bloques no se redujo el error experimental y por lo tanto el diseño completamente aleatorizado hubiera sido más eficiente

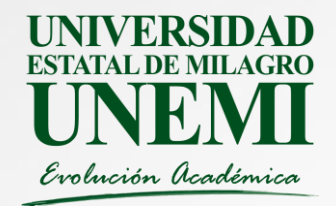

#### 12. Construir la tabla de Análisis de Varianza

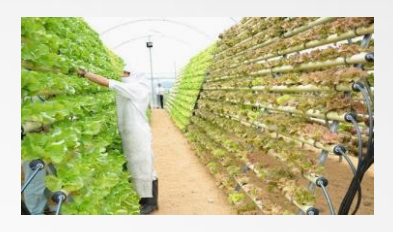

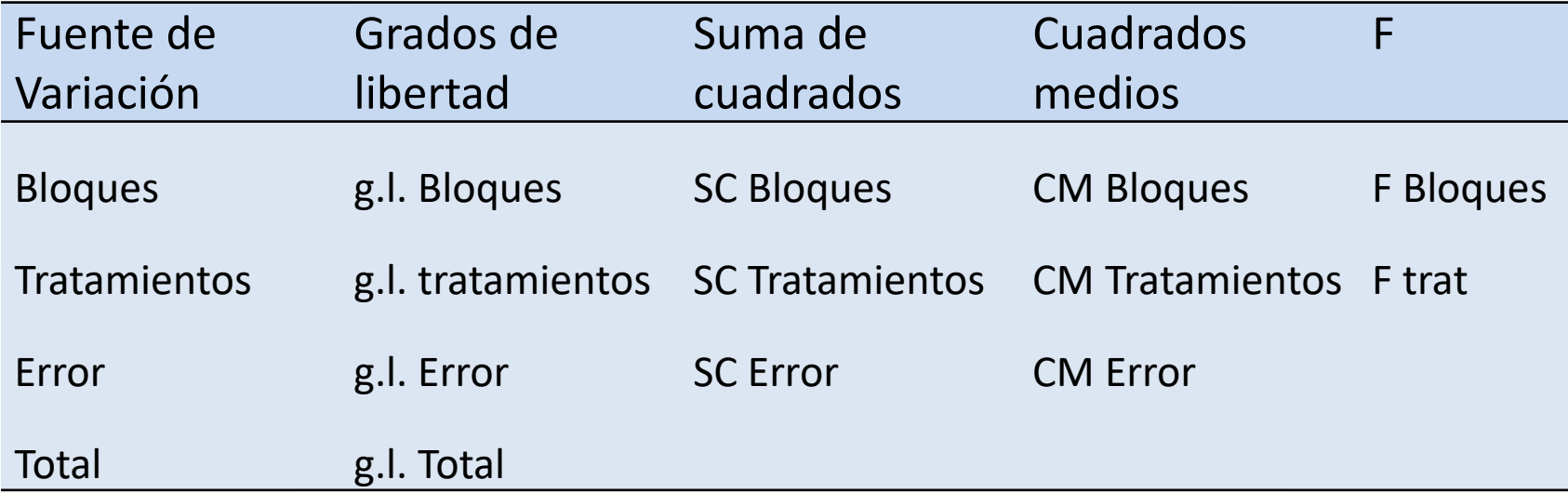

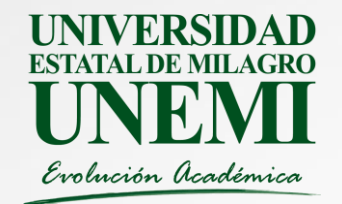

#### **11. Determinar la significancia estadística de los valores de F**

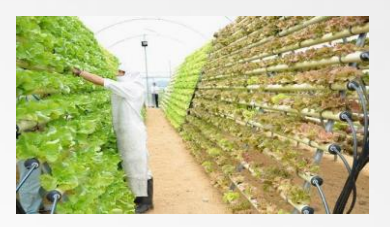

**Prueba de hipótesis para Bloques**

Hipótesis nula : β<sub>i</sub>=β<sub>j</sub> "No hay diferencias entre bloques" Hipótesis alternativa: β<sub>i</sub> ≠ β<sub>j</sub> "Si hay diferencias entre bloques"

Regla de decisión: Rechazar la hipótesis nula, si F Bloques > F [ $\alpha$ ; (r-1), (r-1)(t-1) g.l.]

#### **Prueba de hipótesis para Tratamientos**

Hipótesis nula  $: \tau_{\mathsf{i}}\texttt{=} \tau_{\mathsf{j}}$  "No hay diferencias entre las medias de los tratamientos" Hipótesis alternativa: T<sub>i</sub> ≠ T<sub>j</sub> "Existen diferencias para al menos un par de *tratamientos"* Rechazar la hipótesis nula, si F Tratamientos > F [ $\alpha$ ; (t-1), (r-1)(t-1) g.l.]